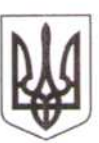

Прокуратура України ГЕНЕРАЛЬНА ПРОКУРАТУРА УКРАЇНИ

Вул. Різницька, 13/15, Київ-11, 01011,

02.10.17 19/4-1555 av 17

Тараненко В.

Ваш запит щодо надання інформації у кримінальному провадженні та інших питань розглянуто.

Роз'яснюємо, що відповідно до Закону України «Про доступ до публічі інформації» публічна інформація - це наявна та задокументована інформація, і була отримана або створена в процесі виконання суб'єктами владних повноваже своїх обов'язків, передбачених чинним законодавством, або яка знаходиться у володінні. Закон не передбачає вивчення матеріалів кримінальних проваджень тому числі наглядових проваджень за ними.

Відповідно до вимог ст. 222 КПК України відомості досудово розслідування у конкретному кримінальному провадженні підлягаю розголошенню лише з дозволу слідчого або прокурора і в тому обсязі, в яко вони визнають за можливе.

3 урахуванням викладеного повідомляємо, що у кримінальному проваджен за фактом терористичного акту, який призвів до загибелі запитуваної Вами осо про підозру нікому не повідомлялось.

На даний час досудове розслідування у зазначеному кримінально провадженні триває.

Інша запитувана інформація є відомостями досудового розслідуван відповідно до вимог ст. 222 КПК України, ст. 6, 8 Закону Украї та «Про доступ до публічної інформації» є інформацією з обмеженим доступ та не підлягає оприлюдненню на цьому етапі розслідування.

Також інформуємо, що забезпечення функціонування Єдиного державно реєстру судових рішень покладено на Державне підприємство «Інформації судові системи», у зв'язку з чим, на підставі п. 3 ст. 22 Закону України «П доступ до публічної інформації» Ваш запит в цій частині надіслано до зазначен установи.

У разі незгоди із наданою відповіддю Ви вправі її оскаржити відповідно вимог статті 23 Закону України «Про доступ до публічної інформац Генеральному прокурору України або до суду.

Начальник відділу розгляду занитів на публічну інформацію

Н. Тєлічі

факс: 280-26-